History of the computer Ana Teresa Novella

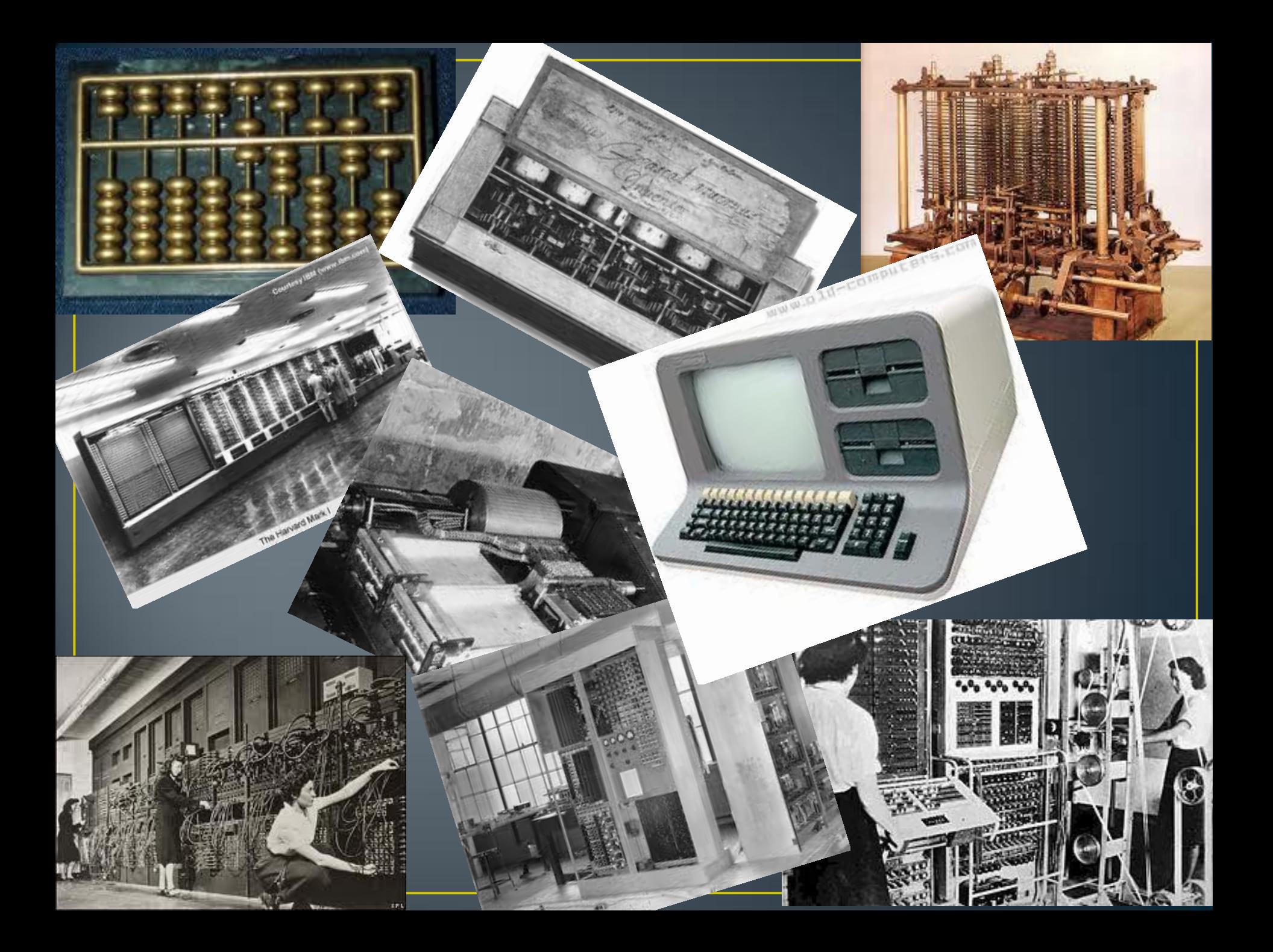

<span id="page-2-0"></span>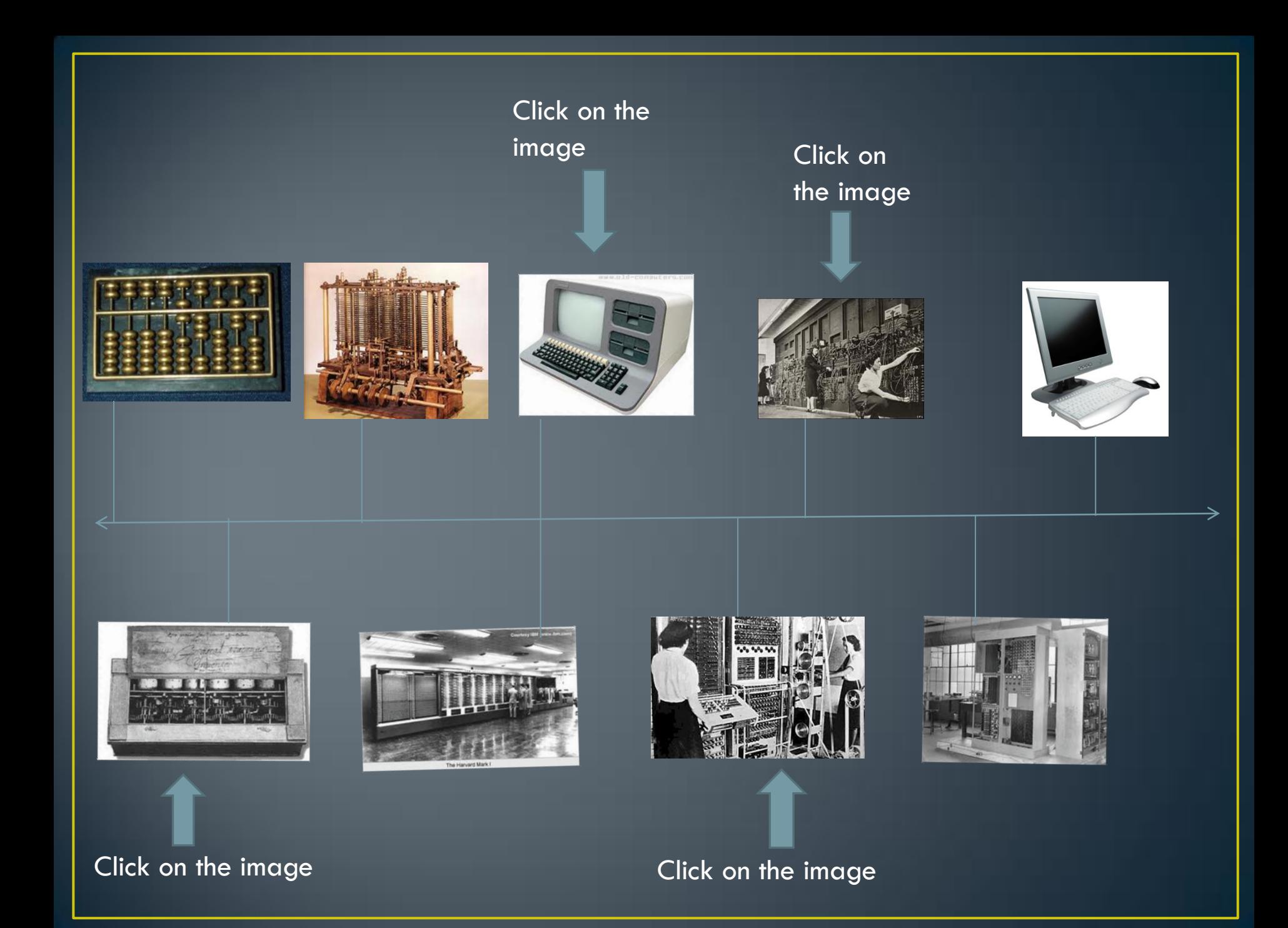

### Pascal's calculator

- [Blaise](http://en.wikipedia.org/wiki/Pascal) [Pascal invented the mechanical calculator in 1642. He conceived the idea while trying to](http://en.wikipedia.org/wiki/Pascal)  [help his father who had been assigned the task of reorganizing the tax revenues of the French](http://en.wikipedia.org/wiki/Pascal)
- Pascal went through 50 prototypes before presenting his first machine to the public in 1645. He [built around twenty more machines during the next decade, often improving on his original](http://en.wikipedia.org/wiki/Pascal)  [design. Nine machines have survived, most of them being on display in European museums.](http://en.wikipedia.org/wiki/Pascal)
- [Pascal designed the only functional mechanical calculator in the 17th century.](http://en.wikipedia.org/wiki/Pascal)
- Its introduction launched the development of mechanical calculators first in Europe and then all
- [http://en.wikipedia.org/wiki/Pascal's\\_calculator](http://en.wikipedia.org/wiki/Pascal)
- Pascal Invented the machine to help his father. He did a lot of tries before getting the actual machine. It is the first mechanical calculator of the world.

# **Berry Computer**

• [Atanasoff](http://jva.cs.iastate.edu/operation.php) was a professor of Mathematics and Physics, and the 1920s and 30s were a time of active discoveries and new theories for the scientific disciplines, but especially for the physics [discipline.](http://jva.cs.iastate.edu/operation.php) [Atanasoff's](http://jva.cs.iastate.edu/operation.php) [work required a great deal of mathematical calculation, which he](http://jva.cs.iastate.edu/operation.php)  [performed on a Monroe calculator, that required hours and hours of calculations. Later](http://jva.cs.iastate.edu/operation.php)  [Atanasoff](http://jva.cs.iastate.edu/operation.php) [sought to increase the speed and accuracy of scientific calculations through the](http://jva.cs.iastate.edu/operation.php)  [development of an electronic digital computer. The four ideas that came together were:](http://jva.cs.iastate.edu/operation.php) 

1.-He would use electricity and electronics as the medium for the computer. 2.-In spite of custom, he would use [base-two numbers for his computer. 3.-He would use condensors](http://jva.cs.iastate.edu/operation.php) [for memory and would use a regenerative or](http://jva.cs.iastate.edu/operation.php)  ["jogging" process to avoid lapses that might be caused by leakage of power. 4.](http://jva.cs.iastate.edu/operation.php)-He would compute by direct [logical action and not by enumeration \(counting\) as used in existing analog caculating](http://jva.cs.iastate.edu/operation.php) [devices.](http://jva.cs.iastate.edu/operation.php)

- 
- It was a time of discovery and Anastiff was inventing something that takes a los of time because of the technology, so he desided to make a machine so h e coul advance more rapidly

# Mark 2

- [Some time in 1936 or possibly in early 1937, the Harvard physician Howard Aiken \(biography\)](http://history-computer.com/ModernComputer/Relays/Aiken.html)  [started to make plans about an automatic calculation machine. The shift came about while he](http://history-computer.com/ModernComputer/Relays/Aiken.html)  was doing research for his thesis. The subject of the thesis, was space charge. Before long his [thesis research came to consist primarily of solving nonlinear \[differential\] equations. The only](http://history-computer.com/ModernComputer/Relays/Aiken.html)  [methods then available for numerical solutions of problems like his made use of electromagnetic](http://history-computer.com/ModernComputer/Relays/Aiken.html)  desk calculators, and calculations like those he needed were extremely time-consuming. It [became apparent for Aiken that the labor of calculating could be mechanized and](http://history-computer.com/ModernComputer/Relays/Aiken.html)  [programmed and that an individual didn't have to do this. He also realized that a computing](http://history-computer.com/ModernComputer/Relays/Aiken.html)  [machine would be of great use in solving pressing problems in many scientific fields, in](http://history-computer.com/ModernComputer/Relays/Aiken.html)  [engineering, and even in the social sciences.](http://history-computer.com/ModernComputer/Relays/Aiken.html)
- 
- He Was tiered of the time consuming calculators he needed to use for his experiments so he decided to make a machine that would make the process faster.

### **ENIAC**

- [In 1946, John Mauchly](http://inventors.about.com/od/estartinventions/a/Eniac.htm) [and John Presper](http://inventors.about.com/od/estartinventions/a/Eniac.htm) Eckert developed the ENIAC I (Electrical Numerical [Integrator And Calculator\). The American military sponsored their research; the army needed a](http://inventors.about.com/od/estartinventions/a/Eniac.htm)  [computer for calculating artillery-firing tables, the settings used for different weapons under](http://inventors.about.com/od/estartinventions/a/Eniac.htm)  [varied conditions for target accuracy.](http://inventors.about.com/od/estartinventions/a/Eniac.htm)
- The Ballistics Research Laboratory, or BRL, the branch of the military responsible for calculating [the tables, heard about John Mauchly's](http://inventors.about.com/od/estartinventions/a/Eniac.htm) [research at the University of Pennsylvania's Moore](http://inventors.about.com/od/estartinventions/a/Eniac.htm)  [School of Electrical Engineering. John Mauchly](http://inventors.about.com/od/estartinventions/a/Eniac.htm) [had previously created several calculating](http://inventors.about.com/od/estartinventions/a/Eniac.htm)  [machines, some with small electric motors inside. He had begun designing \(1942\) a better](http://inventors.about.com/od/estartinventions/a/Eniac.htm)  [calculating machine based on the work of John Atanasoff](http://inventors.about.com/od/estartinventions/a/Eniac.htm) [that would use vacuum tubes to speed](http://inventors.about.com/od/estartinventions/a/Eniac.htm)

• <http://inventors.about.com/od/estartinventions/a/Eniac.htm>

• The U.S. army needed a machine special for the processes they were doing and they herd of Machly and Presper so they called them to make the machine.